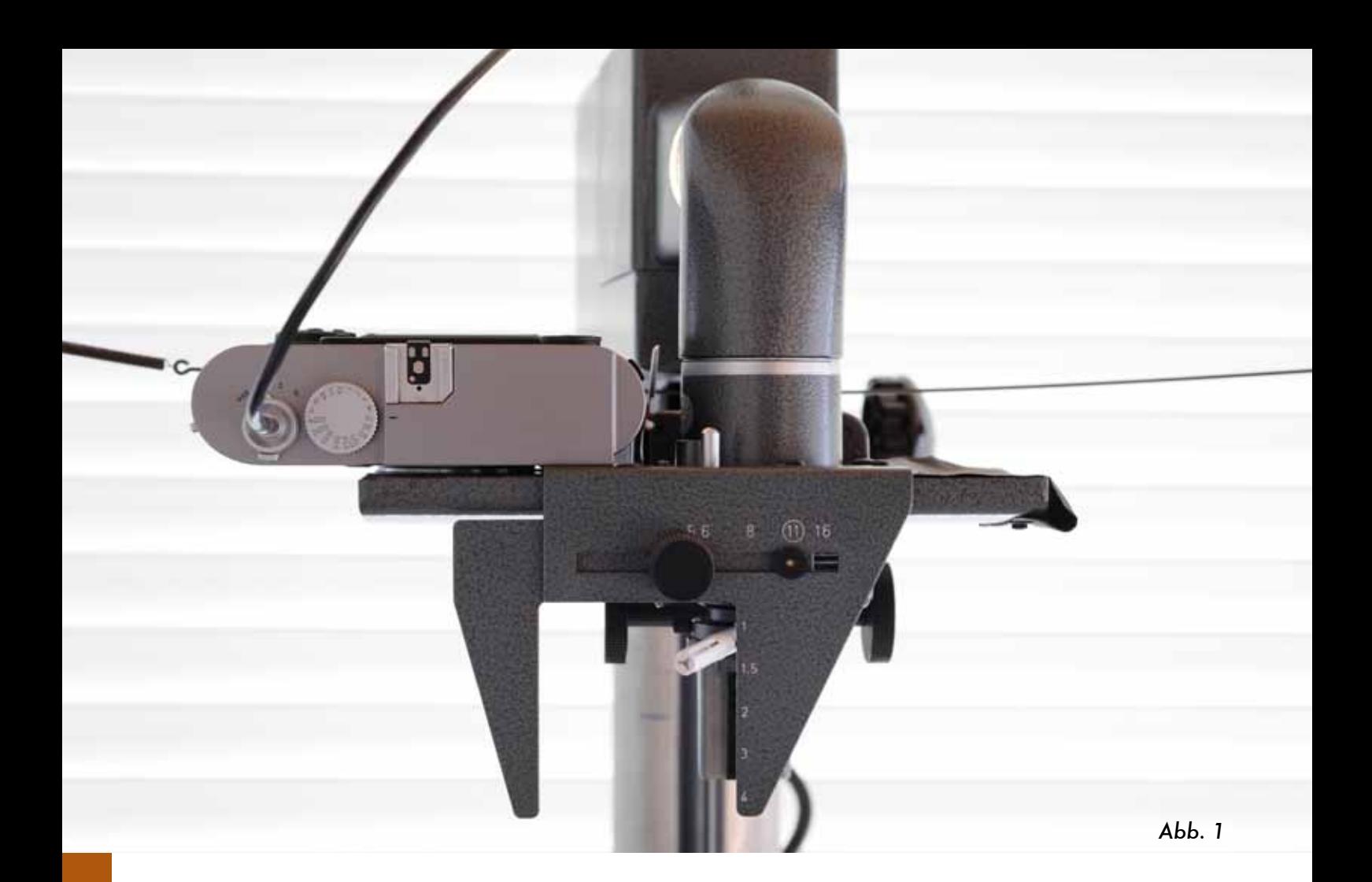

## Schnelle "Scans" - digitale Reproduktion mit Reprovit IIa und Leica M9 -

## Stefan Thonesen, Walkertshofen

Lange habe ich nach einem Reprovit IIa gesucht, oft bekam ich die Antwort: Oh, den haben wir vor ein paar Monaten oder Jahren auf den Wertstoffhof gebracht, oder ähnliches. In den Köpfen vieler Leute und Institutionen hatte der Reprovit ausgedient. Dabei macht er gerade seit der M8, und vorallem der M9 wieder richtig Sinn!

Das Digitalisieren von Aufsichtsvorlagen (Durchsichtsvorlagen gehen natürlich auch) geht wesentlich zügiger von der Hand als mit einem Flachbett-Scanner.

Wichtig ist es, die M9 präzise auf dem Reprovit auszurichten (Abb. 3), denn im Gegensatz zu den alten M-Gehäusen gibt es keinen Nocken zum Einrasten, die Gravur am Schlitten des Reprovits leistet hier aber gute Dienste. Das größte Problem früher bei der Anfertigung von Dias war die Farbtemperatur, oft wurde anstelle der Beleuchtungseinrichtung eine Blitzanlage verwendet, um Tageslicht zu erzielen. Mit der M8/M9 geht das jetzt viel einfacher, und zwar mit der originalen Beleuchtung:

Nachdem der Bildauschnitt festgelegt wurde, und die Schärfe optimal eingestellt (Abb. 5) ist machen wir im "Aufnahmemodus" des Reprovit einen manuellen Weißabgleich (Abb. 4) mit der digitalen M, einfach auf das

weiße Grundbrett des Reprovit. Die Belichtung wird mittels der Lichtwaage auf eine Graukarte (auf dem Grundbrett) ermittelt, und manuell eingestellt.

Nun können große Mengen an Vorlagen gleicher Größe digitalisiert werden. Der Vorteil liegt darin, dass die Ergebnisse absolut konstant bleiben.

Da die M9 einen Vollformatsensor besitzt, kann man sich bei der Festlegung des Auschnittes ganz auf die Masken des Reprovit verlassen, bei der M8 muss man entweder den Ausschnitt schätzen (Übung macht den Meister), oder man legt eine selbstgefertigte Maske auf die Mattscheibe des Reprovit.

Viel Spaß beim Experimentieren!

## **Kontakt:**

Stefan Thonesen Herzgraben 14a D-86877 Walkertshofen

www.thonesen.de

## **98** 12/2009

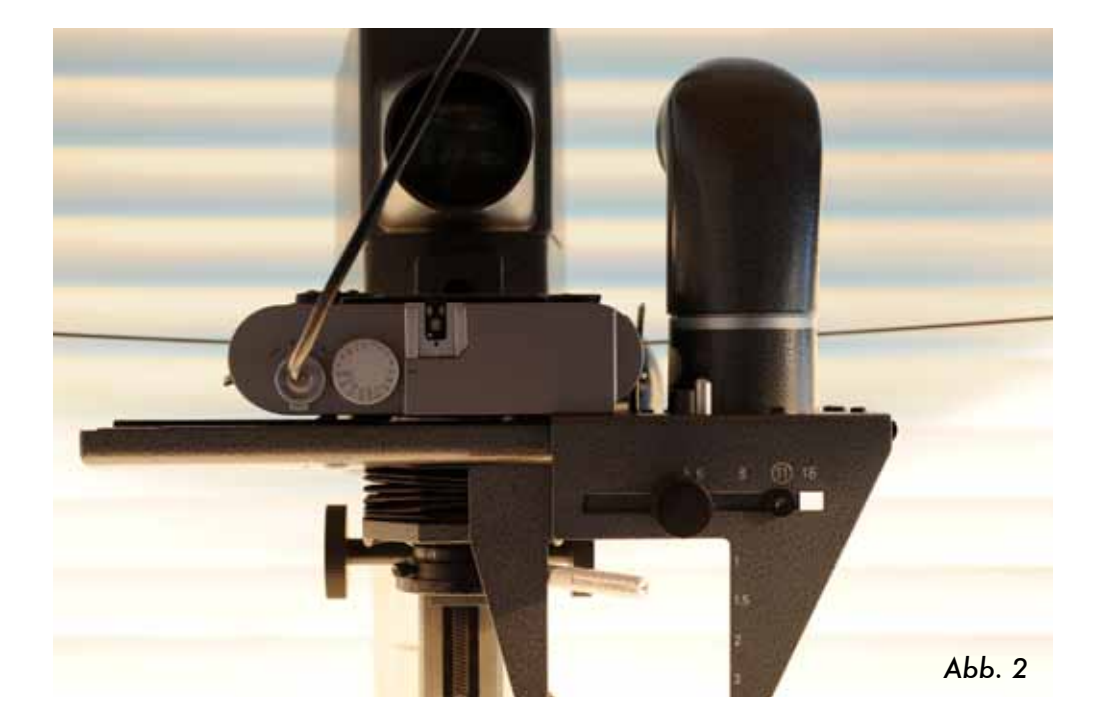

*Abb. 1, 2: M9 auf dem Reprovit IIa, im Fokussier-Modus, und im Aufnahmemodus.*

*Abb. 3: Die M9 muss exakt parallel auf dem Schlitten ausgerichtet sein*

*Abb. 4, 5: Manueller Weißabgleich, und Fokussierung*

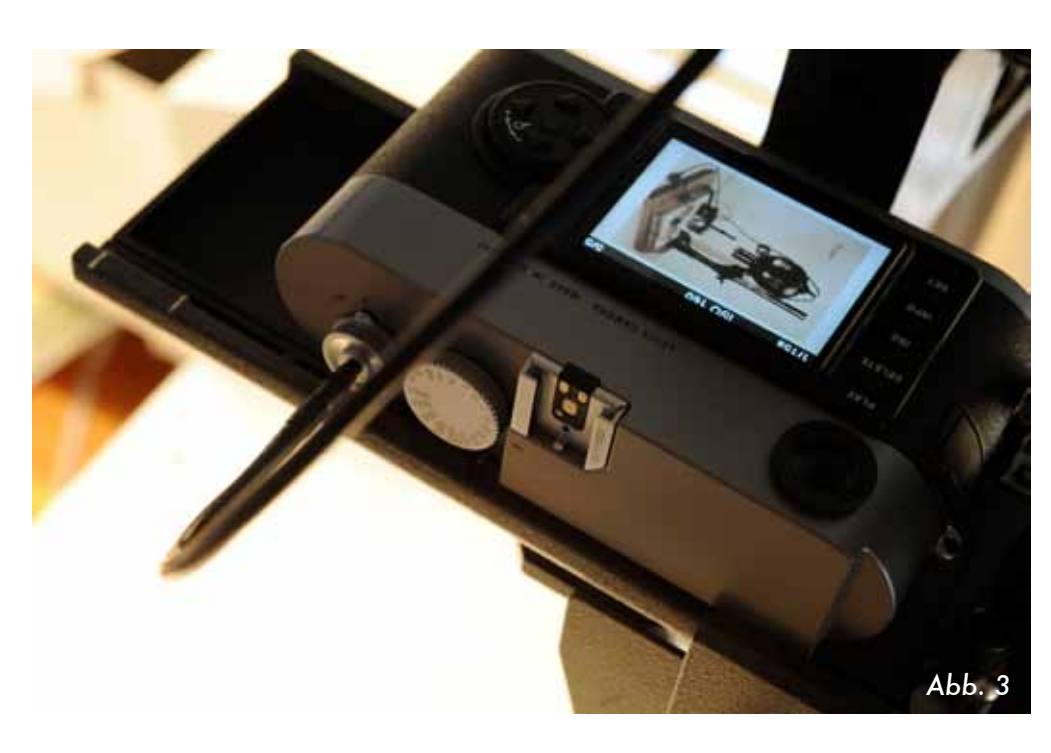

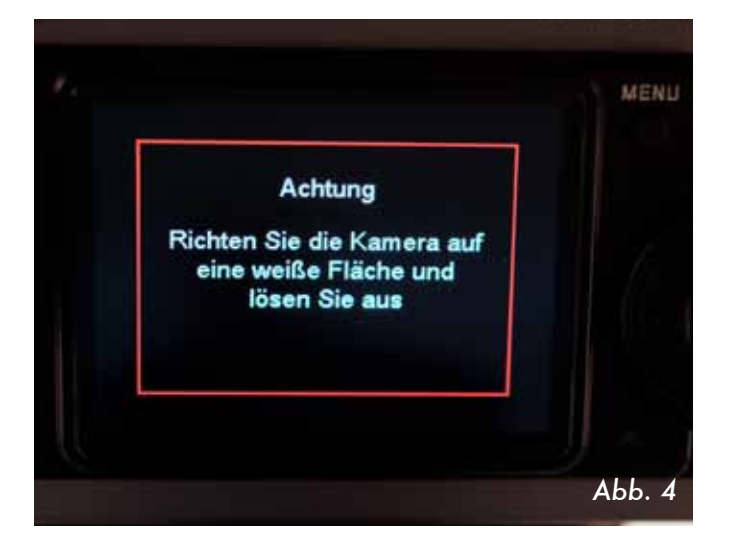

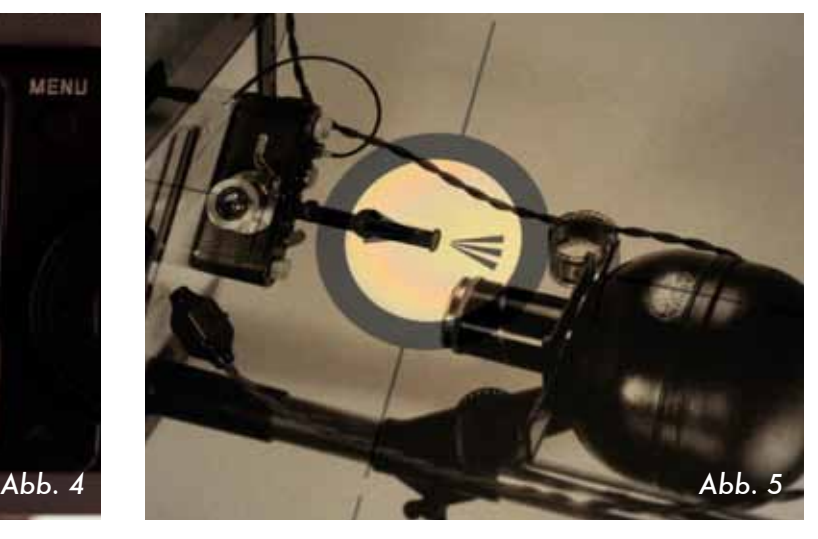